# **NE PARASOFT**

"The company will save \$720,000 annually through the automated testing provided by Parasoft SOAtest."

—Civil aviation partner

## **Ready to talk?**

[Contact us](https://www.parasoft.com/contact/) to learn more about our AI-powered functional testing solutions.

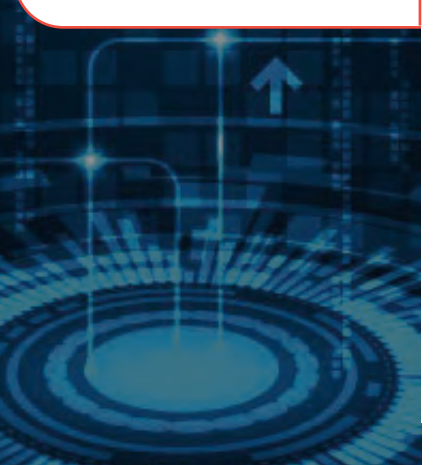

## **Move From Manual to Automated Testing**

## **Automate and Accelerate Functional Testing With Parasoft Solutions**

The success of a DevSecOps pipeline requires agencies to move from timeconsuming manual test activities to the adoption of scalable, sustainable, and maintainable test automation frameworks. Automation is the key to increasing test velocity. It reduces cycle time and ensures the quality and security of agencies' critical systems.

Parasoft's functional testing solutions, [SOAtest](https://www.parasoft.com/products/parasoft-soatest/) and [Selenic](https://www.parasoft.com/products/parasoft-selenic/), help agencies effectively transform their manual testing activities into an automation strategy powered through Parasoft's AI- and ML-driven solutions.

## **Increase Productivity & Test Velocity**

Agencies can tackle API and Selenium UI test creation at the same time with the powerful combination of Parasoft SOAtest and Selenic. Parasoft's AI-driven Recorder allows testers to transform manual activities conducted in a Chrome web browser into automated API scenario tests and Selenium page object model tests.

This simultaneous, scriptless test creation enables agencies to increase their productivity and test velocity, empowering organizations constrained by resource limitations with the ability to do more testing with fewer resources while improving overall quality and ensuring on-target deliveries.

## **Deliver Continuous Quality**

In today's complex and interconnected software systems, most applications require continual modifications and additions of new functionality. Agencies must consider the impact future changes will have on their test suites and have strategies in place to mitigate the impact of system changes.

Parasoft SOAtest and Selenic both offer efficient and effective strategies for reducing rework and manual maintenance activities when test suites are impacted by system changes.

#### Proactively Adjust API Tests for **Changes**

Drastically reduce hours typically spent refactoring impacted tests when change occurs using SOAtest's change advisor module, which adjust tests as APIs change.

#### Automatically Heal UI Tests at Runtime

Reduce the impact of web UI changes on your test suite with Selenic's AI technology, which automatically heals tests at runtime with broken locators and wait conditions.

### **Increase Quality of API Testing With Parasoft SOAtest**

Reduce the cost of developing high-quality software without sacrificing time-to-market.

#### Automate End-to-End Continuous Testing

Automate and optimize the execution of API, performance, and security tests as part of your CI/CD pipeline. Focus on test cases impacted by application changes for a faster feedback loop.

#### Align Tests With Requirements

Associate test cases with work items and integrate test results with your requirements and issue management systems, such as Jira, to continuously validate your level of risk.

#### Simplify & Accelerate Test Creation

Use the AI-powered Smart API Test Generator to rapidly create rich end-to-end test scenarios, then execute them with data to constantly validate your application.

#### Manage Test Environments

Execute your tests and view results within the context of the test environment using an intuitive web interface.

#### Test for Load & Performance

Verify that your services meet specific quality-ofservice metrics and identify performance bottlenecks.

#### Identify Security Vulnerabilities

Prevent security vulnerabilities through API penetration testing and execution of complex authentication, encryption, and access control test scenarios.

### **Optimize ROI for UI Testing With Parasoft Selenic**

Accelerate software delivery while ensuring a reliable customer experience.

#### Get a 30% Jumpstart on UI Test Creation

Capture UI recordings with application-specific locators and assertions and create pure Java tests using the Page Object Model to ensure maintainable test creation from the very beginning.

#### Eliminate 50% of Your Build Failures

By self-healing your existing Selenium tests in the CI/CD pipeline, you spend less time chasing unstable tests and more time uncovering real bugs.

#### Reduce Maintenance Time by 80%

Selenic's AI-powered recommendations tell you exactly what's broken and how to fix it, reducing test maintenance from hours to minutes.

#### Test Only the Code That Has Changed

Test impact analysis optimizes your Selenium test suite to execute only the tests required to validate the code changes between builds, so you get quicker feedback from the CI/CD pipeline.

#### Identify Test Execution Performance Issues

Collect test data to see performance alerts in the Selenic reports that indicate any test runtimes that exceed typical execution cycles.

#### View Smart Reporting & Analytics

Smart analytics aggregate test results, associate tests with requirements for traceability, and generate early warnings for performance issues in your applications.

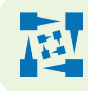

**Parasoft Corporation www.parasoft.com** 

**101 E Huntington Drive Monrovia, CA 91016 USA**  **Sales: 1-888-305-0041 International Sales: +1-626-256-3680**